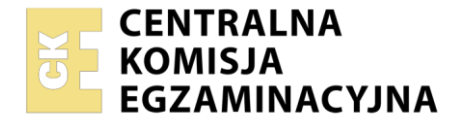

#### Nazwa kwalifikacji: **Wykonywanie przekazu reklamowego** Oznaczenie kwalifikacji: **PGF.07** Numer zadania: **01** Wersja arkusza: **SG**

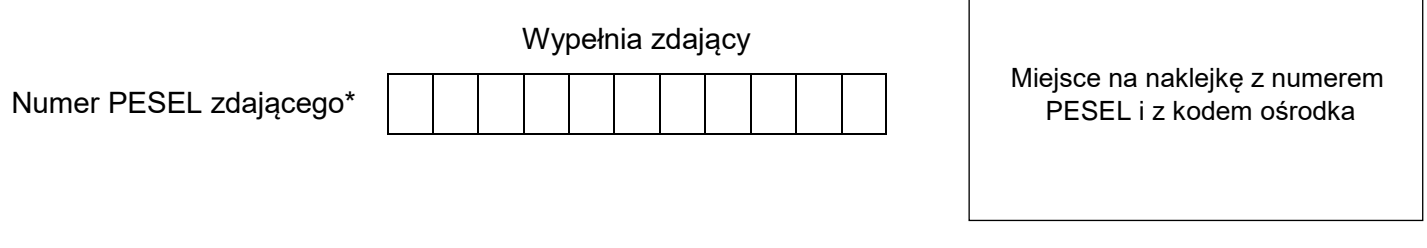

Czas trwania egzaminu: **180** minut. **PGF.07-01-21.06-SG** 

# **EGZAMIN ZAWODOWY Rok 2021 CZĘŚĆ PRAKTYCZNA**

**PODSTAWA PROGRAMOWA 2019**

## **Instrukcja dla zdającego**

- 1. Na pierwszej stronie arkusza egzaminacyjnego wpisz w oznaczonym miejscu swój numer PESEL i naklej naklejkę z numerem PESEL i z kodem ośrodka.
- 2. Na KARCIE OCENY w oznaczonym miejscu przyklej naklejkę z numerem PESEL oraz wpisz:
	- swój numer PESEL\*,
	- oznaczenie kwalifikacji,
	- numer zadania.
	- numer stanowiska.
- 3. Sprawdź, czy arkusz egzaminacyjny zawiera 6 stron i nie zawiera błędów. Ewentualny brak stron lub inne usterki zgłoś przez podniesienie ręki przewodniczącemu zespołu nadzorującego.
- 4. Zapoznaj się z treścią zadania oraz stanowiskiem egzaminacyjnym. Masz na to 10 minut. Czas ten nie jest wliczany do czasu trwania egzaminu.
- 5. Czas rozpoczęcia i zakończenia pracy zapisze w widocznym miejscu przewodniczący zespołu nadzorującego.
- 6. Wykonaj samodzielnie zadanie egzaminacyjne. Przestrzegaj zasad bezpieczeństwa i organizacji pracy.
- 7. Po zakończeniu wykonania zadania pozostaw arkusz egzaminacyjny z rezultatami oraz KARTĘ OCENY na swoim stanowisku lub w miejscu wskazanym przez przewodniczącego zespołu nadzorującego.
- 8. Po uzyskaniu zgody zespołu nadzorującego możesz opuścić salę/miejsce przeprowadzania egzaminu.

### *Powodzenia!*

*\* w przypadku braku numeru PESEL – seria i numer paszportu lub innego dokumentu potwierdzającego tożsamość*

Układ graficzny © CKE 2020

## **Zadanie egzaminacyjne**

Na podstawie zamieszczonego w arkuszu egzaminacyjnym fragmentu briefu reklamowego otrzymanego od cukierni Włoskie smaki przygotuj:

- projekt graficzny logo cukierni Włoskie smaki*,*
- projekt graficzny ulotki reklamowej,
- scenariusz spotu radiowego,
- kosztorys radiowej kampanii reklamowej.

Stanowisko egzaminacyjne wyposażone jest w komputer z niezbędnym oprogramowaniem. Pliki potrzebne do wykonania zadania znajdują się na pulpicie komputera w folderze *Włoskie smaki.* Hasło do folderu *Włoskie smaki*: smaki2021

Na podstawie zamieszczonych w arkuszu egzaminacyjnym *Wytycznych do projektu logo cukierni Włoskie smaki* oraz plików zamieszczonych w folderze *Włoskie smaki* wykonaj projekt graficzny logo cukierni*.*  W prawym górnym rogu projektu umieść swój numer PESEL. Projekt zapisz jako *logo.pdf* w folderze *Egzamin\_PESEL* (PESEL to Twój nr PESEL) na pulpicie komputera.

Wykorzystując *Wytyczne do sporządzenia projektu graficznego ulotki* oraz pliki z folderu *Włoskie smaki,*  przygotuj projekt graficzny ulotki reklamowej. W prawym górnym rogu projektu umieść swój numer PESEL. Projekt zapisz jako *ulotka.pdf* w folderze *Egzamin\_PESEL* na pulpicie komputera.

Sporządź scenariusz spotu radiowego na podstawie *Fragmentu briefu reklamowego* oraz *Wytycznych do scenariusza spotu radiowego*. Scenariusz uwzględniający poszczególne części oraz czas jego trwania zapisz jako plik *scenariusz.pdf* w folderze *Egzamin\_PESEL* na pulpicie komputera. W prawym górnym rogu dokumentu umieść swój numer PESEL.

Na podstawie zamieszczonych w arkuszu egzaminacyjnym *Wytycznych do kosztorysu radiowej kampanii reklamowej, Kalendarza miesięcznego – lipiec 2021 r.* oraz *Fragmentu cennika stacji radiowej NUTKI.fm*  przygotuj kosztorys w arkuszu kalkulacyjnym. Kosztorys zapisz jako plik *kosztorys.pdf* w folderze *Egzamin\_PESEL* na pulpicie komputera. W prawym górnym rogu arkusza umieść swój numer PESEL.

Po zakończeniu pracy rezultaty znajdujące się w folderze Egzamin\_PESEL nagraj na płytę, a następnie zgłoś przez podniesienie ręki chęć sprawdzenia nagranej przez siebie płyty na stanowisku do sprawdzania nagranych płyt CD/DVD. Po uzyskaniu zgody przewodniczącego ZN podejdź do stanowiska i sprawdź jakość nagrania poprzez otwarcie każdego pliku nagranego na płytę. W przypadku negatywnego wyniku pierwszej próby sprawdzenia masz możliwość ponownego nagrania płyty CD/DVD i sprawdzenia jakości nagrania. Sprawdzoną płytę opisz swoim numerem PESEL i pozostaw wraz z arkuszem egzaminacyjnym na swoim stanowisku.

## **Fragment briefu reklamowego**

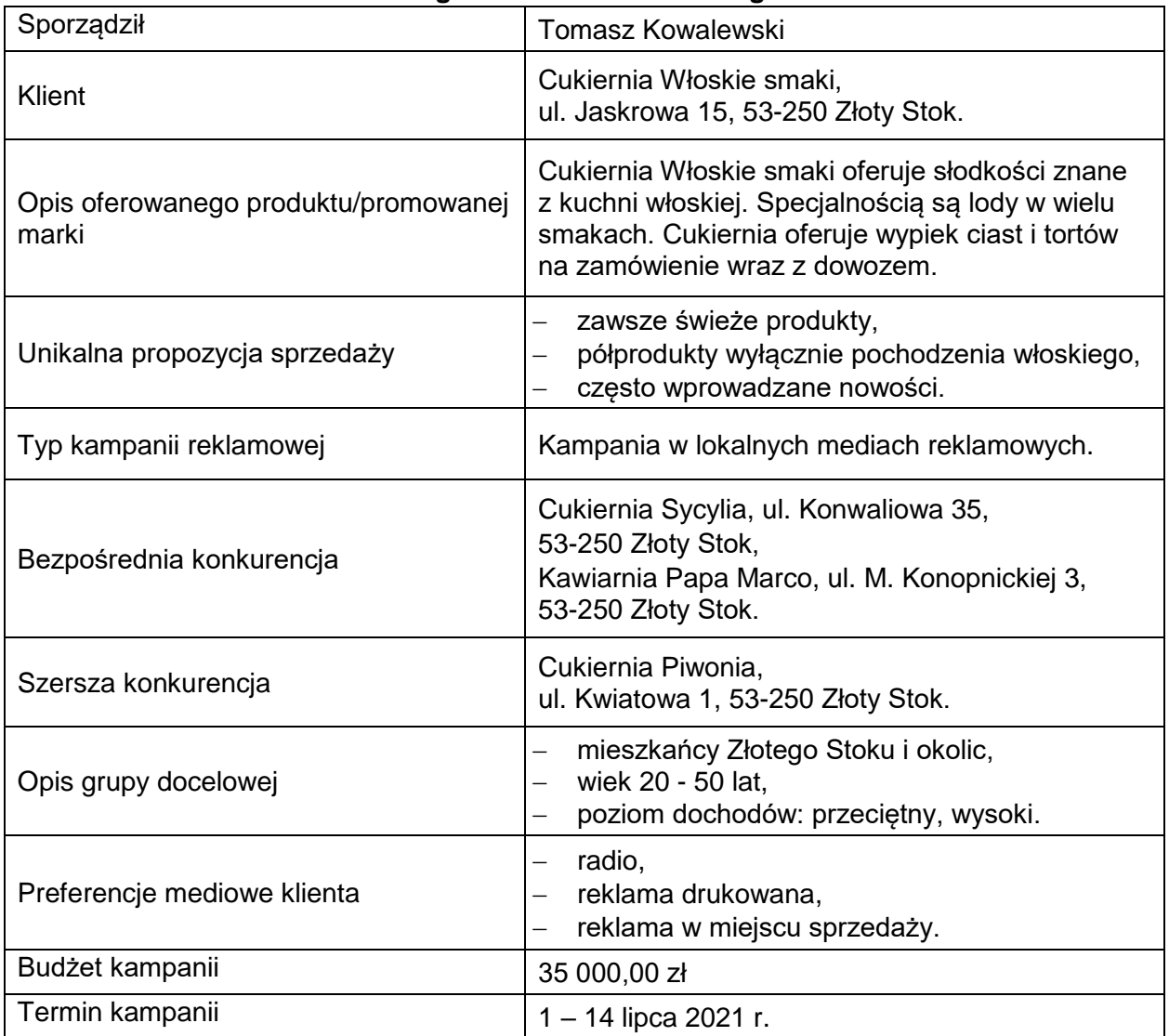

### **Wytyczne do projektu logo cukierni** *Włoskie smaki*

- przygotuj logo w programie do grafiki wektorowej i zapisz na kartce formatu A4 w orientacji poziomej,
- projekt w profilu barwnym CMYK,
- zawiera logotyp: *Włoskie smaki* w kolorze C:20 M:80 Y:0 K:0 lub R:198, G:86, B:160*,*
- zawiera sygnet przedstawiający samodzielnie zaprojektowane lody kulkowe w rożku,
- zawiera tagline: *ulubione słodycze* w kolorze C:70 M:0 Y:100 K:0 lub R:80, G:183, B:72,
- krój pisma dla wszystkich tekstowych elementów logo: bezszeryfowy, zawierający polskie znaki,
- wysokość sygnetu stanowi co najmniej dwukrotność wysokości logotypu.
- projekt zapisz jako logo.pdf w folderze Egzamin\_PESEL (PESEL to Twój nr PESEL) na pulpicie komputera.

## **Wytyczne do sporządzenia projektu graficznego ulotki**

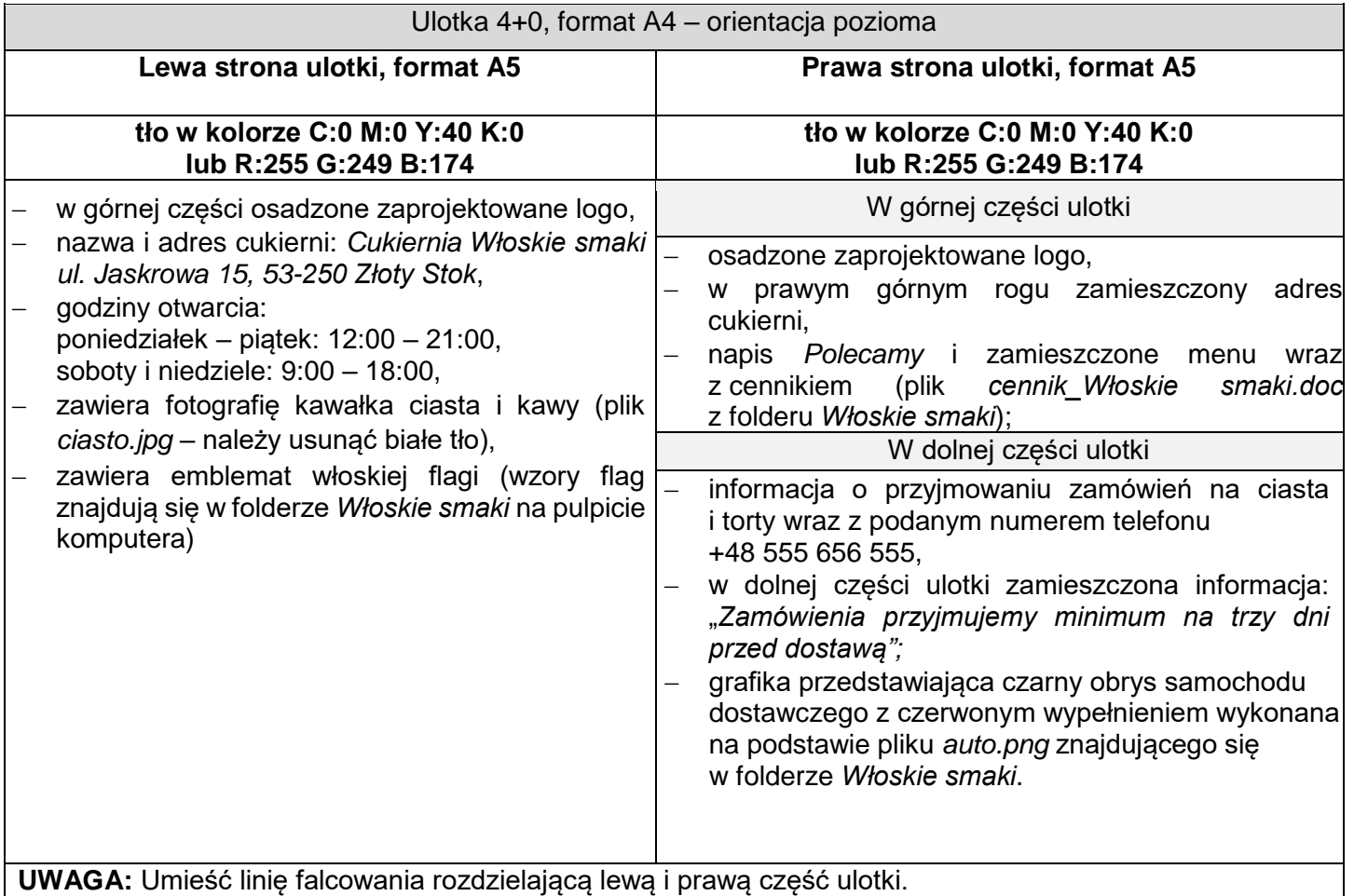

## **Wytyczne do scenariusza spotu radiowego**

Forma: dialog, długość spotu - 30 sekund (maksymalna liczba słów wraz z przyimkami i spójnikami- 60)

Ramowa budowa spotu:

**wprowadzenie**: ma przyciągnąć uwagę odbiorcy - powinno zawierać intrygujące pytanie,

**rozwinięcie**: ma zawierać unikalną propozycję sprzedaży, opis korzyści - ma pogłębiać ciekawość,

**zakończeni**e: ma zawierać niesamodzielny slogan reklamowy i zwrot zachęcający do odwiedzin cukierni.

**Uwaga**: Poszczególne części należy oznaczyć w scenariuszu, wszelkie liczby należy liczyć jako ilość wypowiadanych wyrazów.

## **Wytyczne do kosztorysu radiowej kampanii reklamowej**

termin kampanii: od 1 do 14 lipca 2021 r., maksymalny budżet przeznaczony na radiową kampanię reklamową: 35 000,00 zł brutto.

W kosztorysie należy uwzględnić dzienną liczbę emisji spotów:

- 4 spoty w paśmie porannym,
- 4 spoty w paśmie popołudniowym.

W kosztorysie należy uwzględnić kwotę 500,00 zł netto za produkcję spotu radiowego.

Kosztorys w formie tabelarycznej powinien zawierać m.in.:

- daty rozpoczęcia i zakończenia kampanii reklamowej,
- liczbę spotów emitowanych w paśmie porannym w dniach od poniedziałku do piątku w trakcie całej kampanii,
- liczbę spotów emitowanych w paśmie popołudniowym w dniach od poniedziałku do piątku w trakcie całej kampanii,
- liczbę spotów emitowanych w paśmie porannym w soboty i niedziele, w trakcie całej kampanii,
- liczbę spotów emitowanych w paśmie popołudniowym w soboty i niedziele, w trakcie całej kampanii,
- ceny jednostkowe netto spotów emitowanych od poniedziałku do piątku,
- ceny jednostkowe netto spotów emitowanych w soboty i niedziele,
- wartość netto kampanii reklamowej po przyznanym rabacie,
- stawkę i kwotę podatku od towarów i usług,
- wartość brutto kampanii reklamowej po przyznanym rabacie,
- informację o wartości udzielonego rabatu.

**UWAGA:** przy wyborze spotu należy wybrać opcję długości, która wynika z wymagań dotyczących zlecenia realizacji scenariusza spotu radiowego

**W kosztorysie przy cenach, kwotach i wartościach zastosuj format walutowy.**

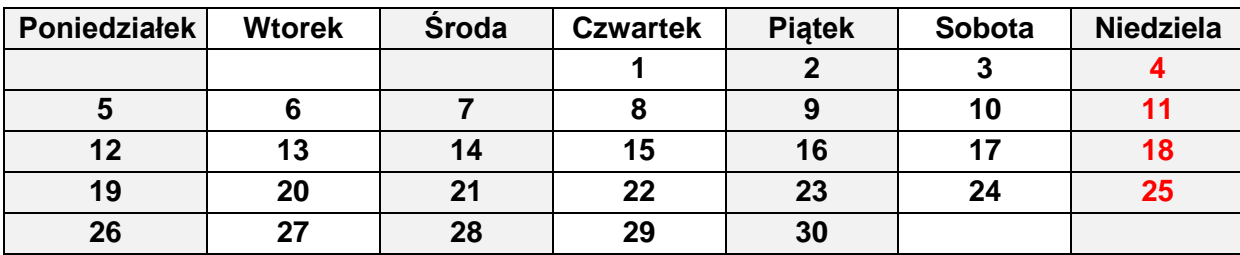

### **Kalendarz miesięczny – lipiec 2021 r.**

### **Fragment cennika stacji radiowej NUTKI.***fm*

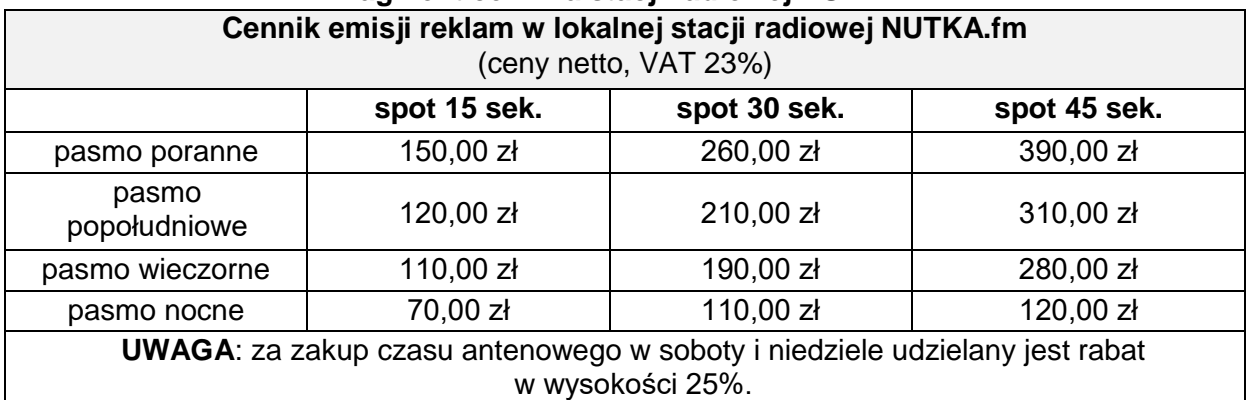

## **Czas przeznaczony na wykonanie zadania wynosi 180 minut.**

## **Ocenie będą podlegać 4 rezultaty:**

- projekt graficzny logo plik logo.pdf,
- projekt graficzny ulotki reklamowej plik ulotka.pdf,
- scenariusz spotu radiowego plik scenariusz.pdf
- kosztorys radiowej kampanii reklamowej plik kosztorys.pdf

Więcej arkuszy znajdziesz na stronie: arkusze.pl

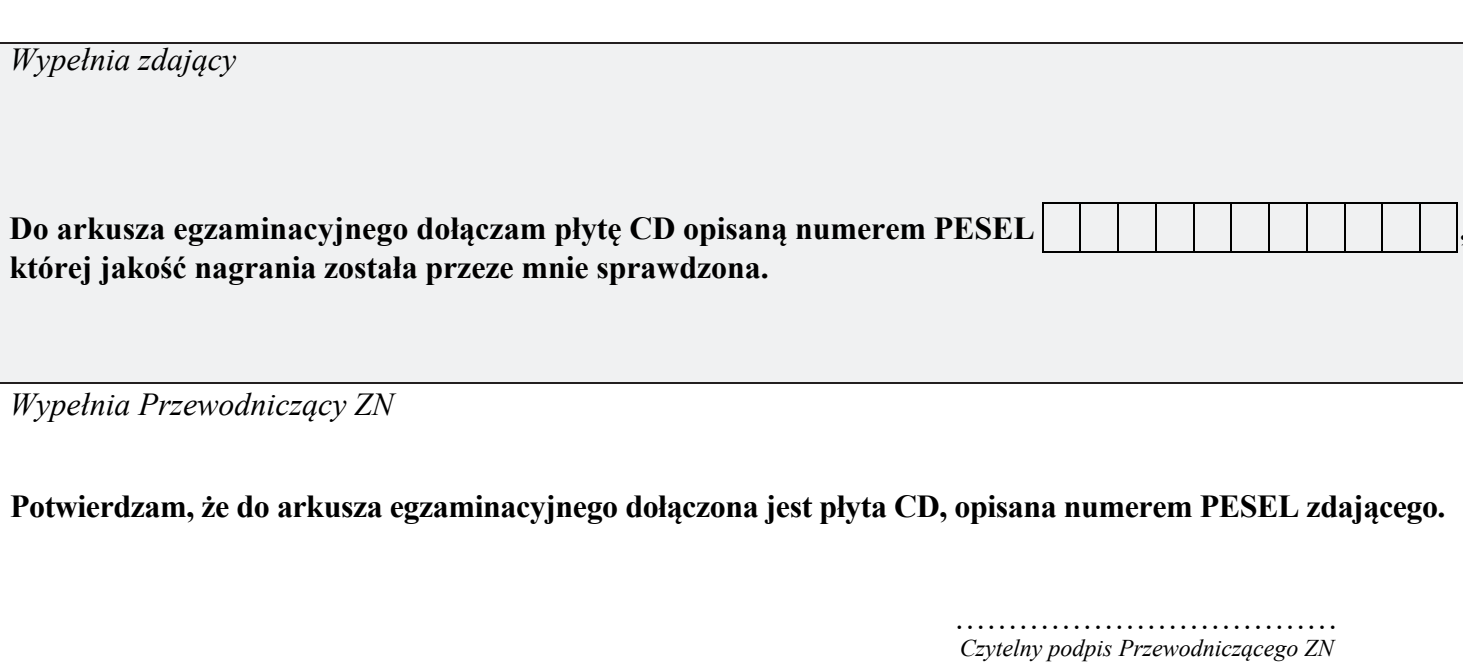